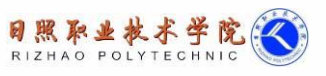

# 《PLC 控制系统装配与调试》课程标准

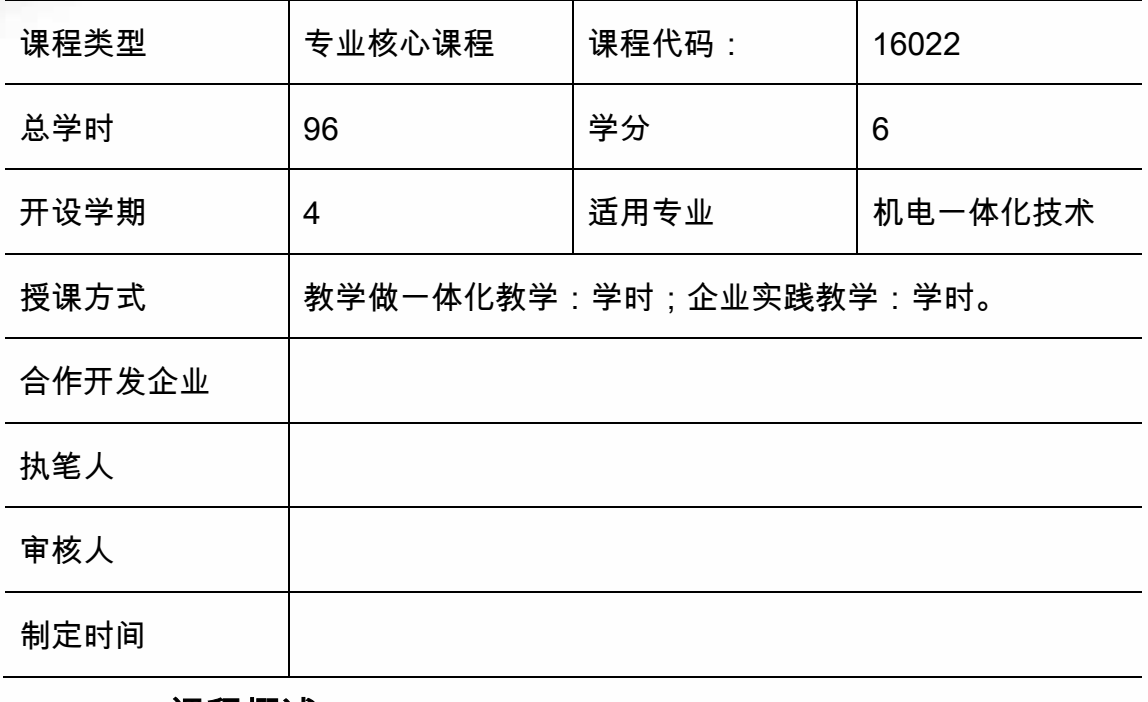

一、课程概述

(一)课程定位

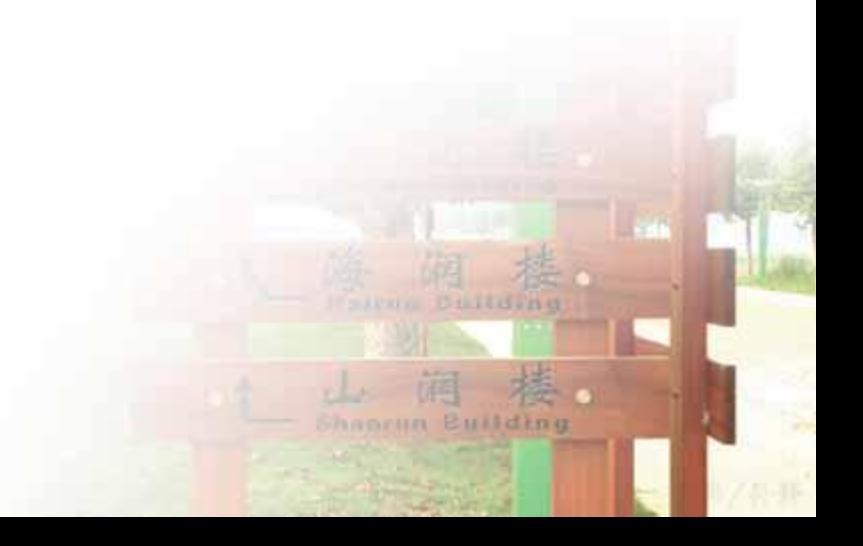

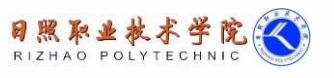

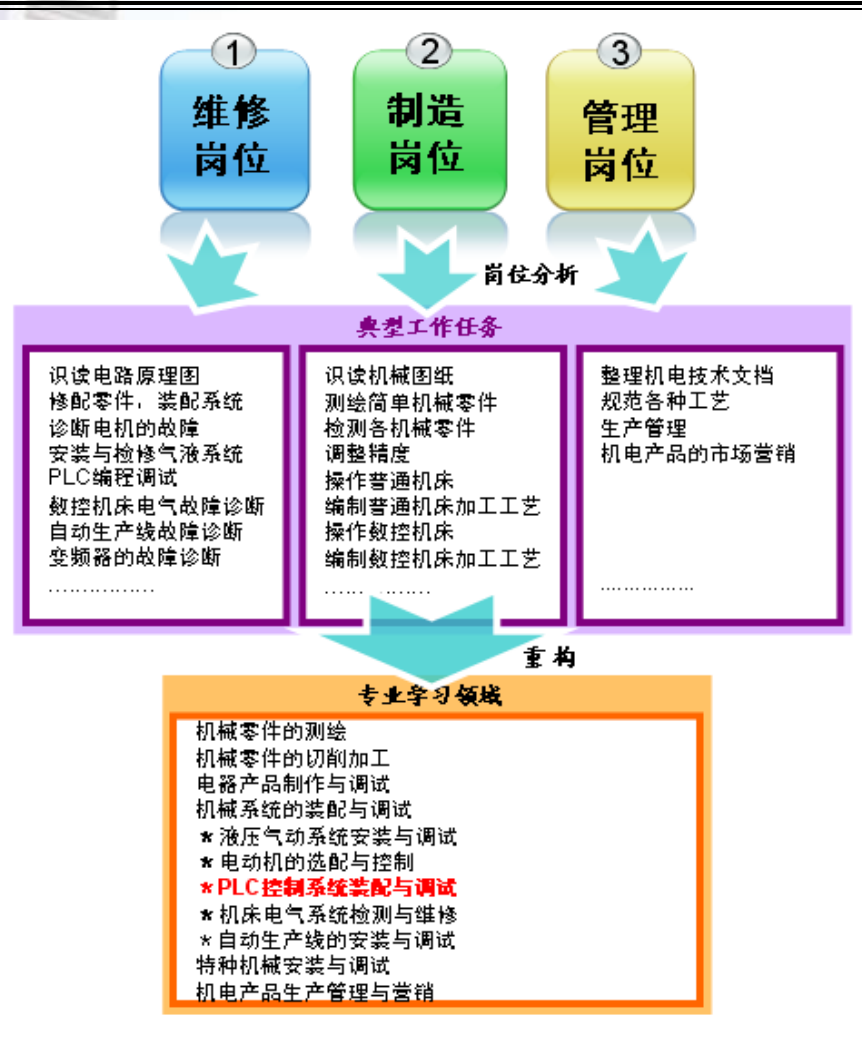

经过前期调研,机电一体化专业毕业生主要从事维修、制造、管理这三个岗位,依 据专家研讨意见,在对典型工作任务进行分析的基础上,将这些工作任务进行归类、整 理,归纳为岗位群的 10 个行动领域,以提高学生能力为落脚点,进行行动领域的解构, 进而重构为 11 个学习领域。《PLC 控制系统装配与调试》服务于"机电一体化设备的安 装、调试与维护"行动领域,属于机电一体化专业课程体系的专业学习领域。通过本课 程的学习,使学生能够根据常见工业控制对象的特点和要求,正确选择控制方案和控制 规律,掌握常见传感器件和控制器件的选用和维护知识,熟练地掌握简单控制系统的安 装和调试方法。

(二)先修后续课程

《PLC 控制系统装配与调试》学习领域在机电一体化专业的课程体系中有着重要的

团组 Shaoran Building

地位和作用,在通过完成本学习领域设置的 18 项工作任务,能够将前修学习领域《电 路产品制作与调试》、《液压气动系统安装与调试》《电动机的选配与控制》所培养的各 项能力进一步加强和综合,同时为后续学习领域《自动生产线安装与调试》《机床电气 系统检测与维修》奠定基础。

二、课程目标

《PLC 控制系统装配与调试》学习领域通过 6 项学习情景,共 18 项学习性工作任 务的实施,引导讲授 PLC 结构、工作原理、逻辑指令、顺控指令、功能指令等理论知 识,训练学生基于 PLC 的电气控制系统设计、安装能力;控制程序的设计、编程能力; 整体控制系统的运行、调试能力。同时在完成任务过程中使学生具备的能力;在复杂环 境中做事、与人竞争协作的能力;较强的自我学习和持续发展的能力。

### (一)专业能力

1. 熟练进行电控柜装配

- 2. 掌握小型控制系统设计或改造的工作方法和步骤
- 3. 掌握小型 PLC 控制系统调试的工作方法
- 4. 熟练使用 PLC(S7-200)开发设计小型控制系统
- 5. 熟悉触摸屏监控设备
- 6. 掌握绘制电路图、接线图、位置图等电气图纸

7.熟悉相关国家标准和行业规范,按安全、规范操作,树立起安全意识

### (二)方法能力

- 1、具有综合运用知识与技术从事程度较复杂的技术工作的能力。
- 2、具有独立进行系统分析、设计、实施、评估的能力。
- 3、具有获取、分析、归纳、交流、使用信息和新技术的能力。
- 4、具有自学能力、理解能力与表达能力。
- 5、具有合理利用与支配资源的能力。
- 6、具有将知识与技术综合运用与转换的能力。

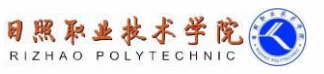

学时

dime

7. 规范设计编写文档的能力

## (三)社会能力

1、具有良好的职业道德和敬业精神。

2、具有团队意识及妥善处理人际关系的能力。

3、具有一定的计划组织能力和团队协作能力。

## 三、课程内容

按照"项目导向—任务驱动"的模式,以具有工业对象的典型控制类产品为载体, 从简到难设计了 6 个学习情境。

## 表 1 课程内容与学时分配

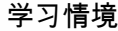

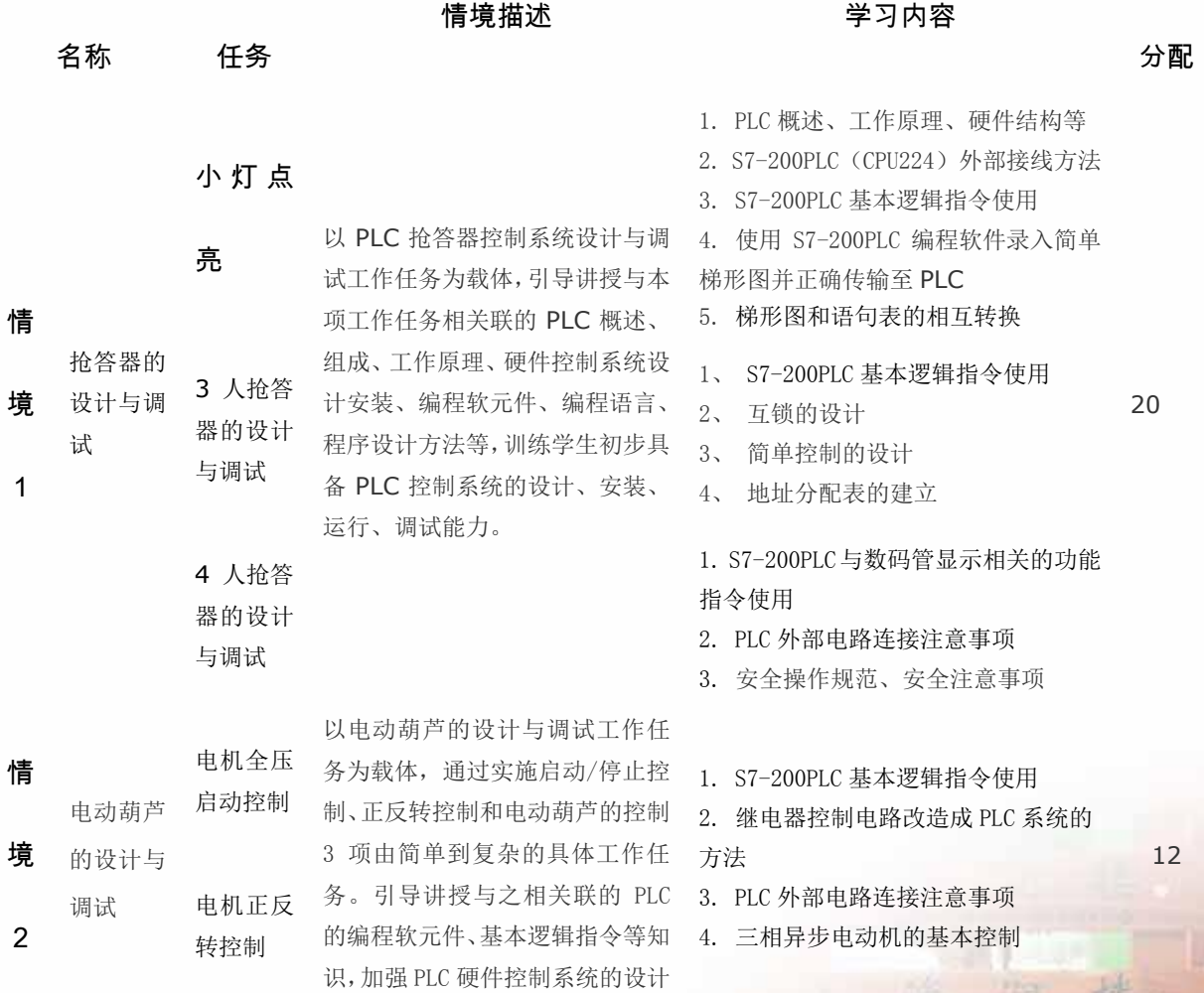

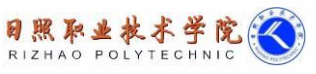

**CENTRAL** 

横

调

Shapran Building

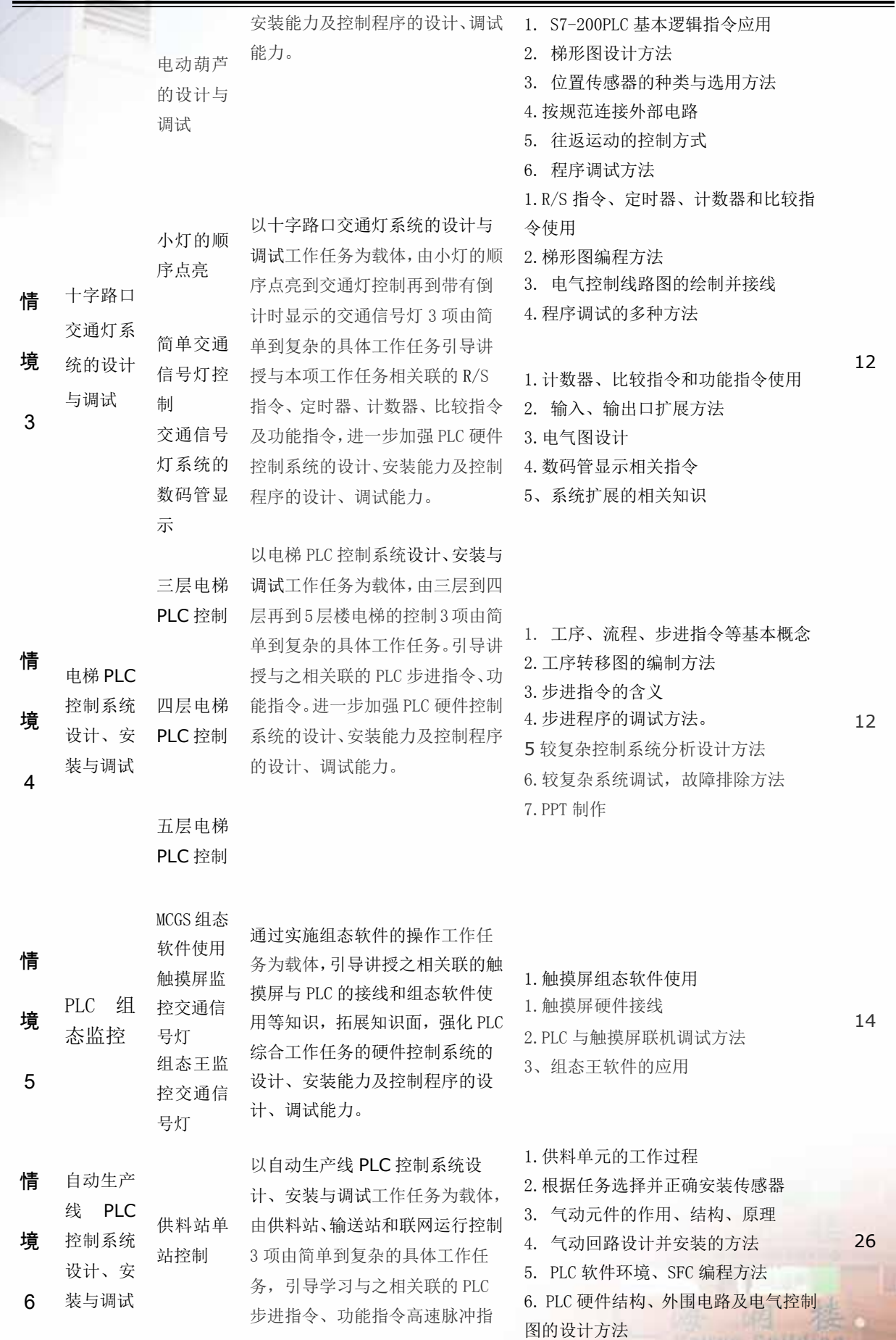

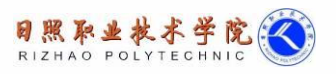

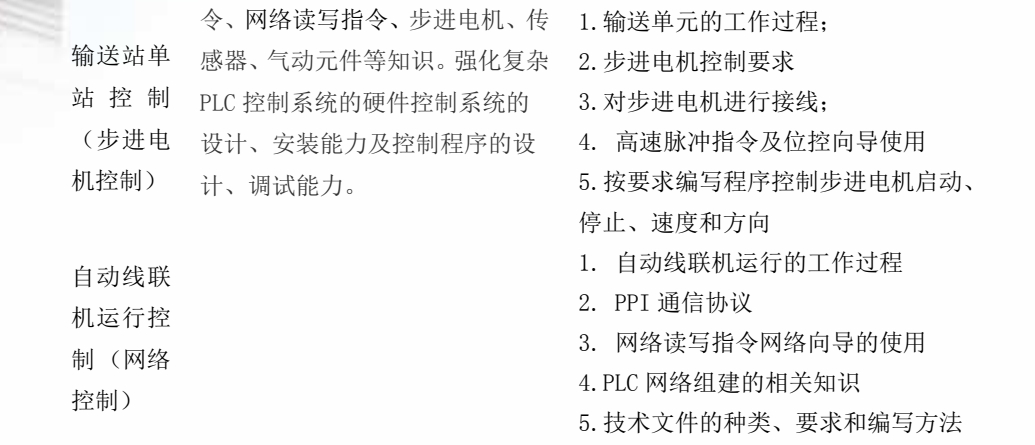

### 四、课程实施

(一)课程设计

本课程按照"校企合作、工学结合、职业导向、能力本位"的理念,打破传统的学 科型知识体系,按照"以职业活动的工作任务为依据,以项目与任务作为能力训练的载 体,以'教、学、做一体化'为训练模式,用任务达成度来考核技能掌握程度"的基本 思路,紧紧围绕完成工作任务的需要来选择课程内容,变知识学科本位为职业能力本位, 结合职业技能证书考证,培养学生的实践动手能力。

以学生在一般工业企业单位就业为导向,在进行行业实际工作情况和岗位调,并与 行业技术专家对工作岗位分析的基础上,共同制订了本课程的典型工作任务;在典型工 作任务的基础上找到具有工作情景的多个训练项目,并对每个项目明确各项任务的要求 等,突出了工学结合与职业素质的培养,满足学生职业生涯发展的需要。

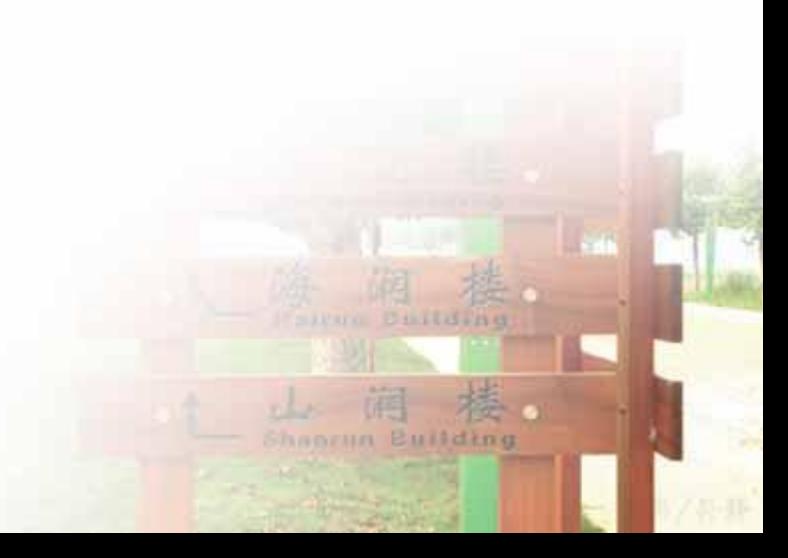

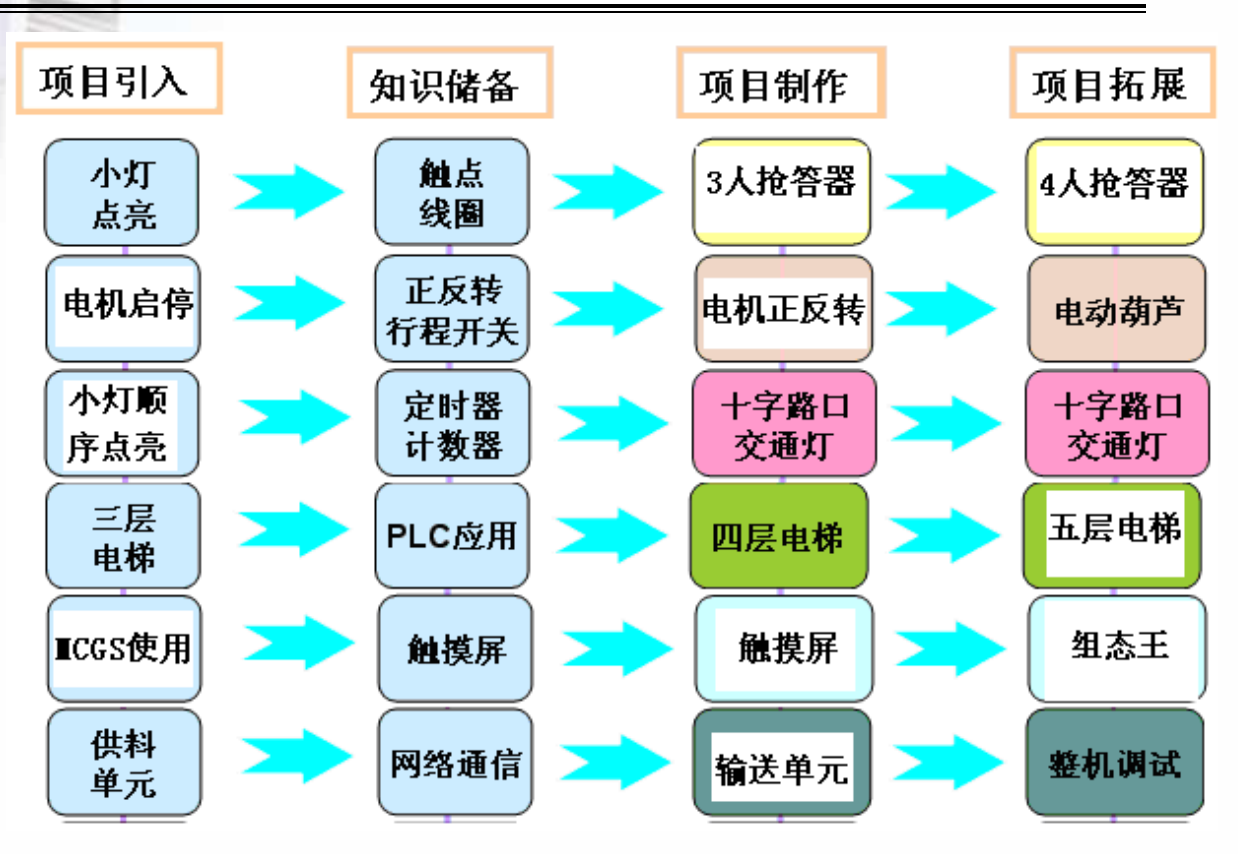

日照取业技术学院(C)

调 Shapran Building

### 表 2 学习领域、行动领域与职业能力对应表

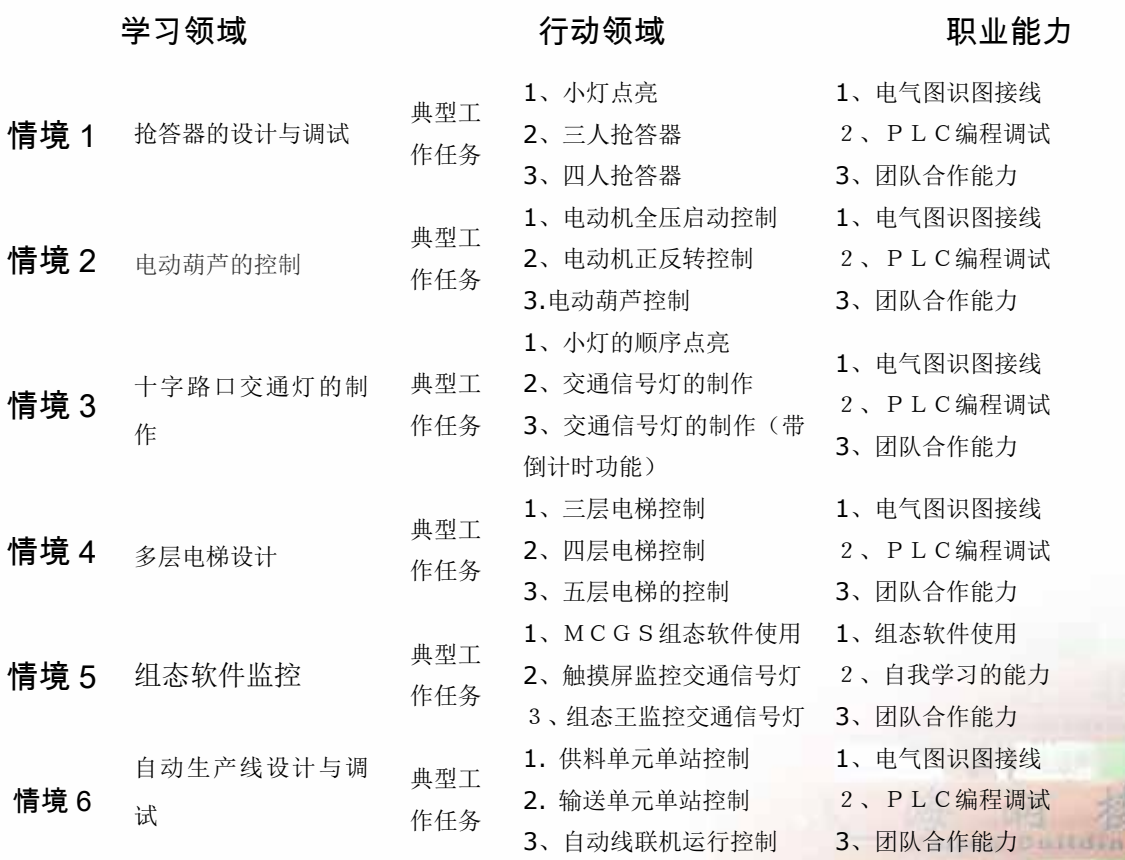

dine

### (二)教学设计

《PLC 控制系统装配与调试》学习领域的设计基本思路是依据专业能力目标、方法 能力目标、社会能力目标,将学习领域划分成各自相对独立,整体由简单到复杂的 8 项 情景。在每项学习情境中,由简单到复杂的设置 2 到多个工作任务,以工作任务为载体,引导学习相关 知识,强化专业能力,同时提高与拓宽学生的方法能力和社会能力。

### 表 3—1 教学实施内容表(学习情境描述)

学习情境 1: 抢答器的设计与制作参考学时: 20

#### 专业能力目标:

- 1. 熟悉并掌握西门子 200 系列可编程控制器的结构,明确 PLC 系统工作 过程
- 2. 能够根据所设计的电气接线图,按照安全操作规范完成接线
- 3. 熟悉 S7-200PLC 基本逻辑指令,能够设计简单的梯形图程序,并能转 化为语句表
- 4. 能够使用 S7-200PLC 编程软件录入简单梯形图并正确传输至 PLC
- 学习目标 5. 掌握系统调试和查找故障的方法,能排除简单的故障

#### 方法能力目标:

1.初步具有系统分析、设计、实施、评估的能力。

2.初步具有获取、分析、归纳、交流、使用信息和新技术的能力。

3.具有一定的自学能力、理解能力与表达能力。

### 社会能力目标:

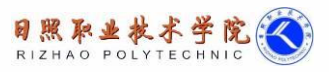

- 1、具有良好的职业道德和敬业精神。
- 2、具有团队意识及妥善处理人际关系的能力。
- 3、具有沟通与交流能力。

建议使用的

任务名称 きょうしゃ 学习内容

教学方法

corum Building

1. PLC 概述、工作原理、硬件结构等 2. S7-200PLC(CPU224)外部接线方法 3. S7-200PLC 基本逻辑指令使用

- 学习任务(典 1.小灯点亮 4. 使用 S7-200PLC 编程软件录入简单梯形 图并正确传输至 PLC
- 型工作任务或 5. 梯形图和语句表的相互转换 示范教学法
- 项目载体) 项目教学法 引导教学法 2.3 人抢答 1、PLC 外部电路连接注意事项 器的制作 2、互锁的设计 3、安全操作规范、安全注意事项
	- 3.4 人抢答 1、分析问题的方法

器的制作 2、系统设计的步骤

从规范操作、成果展示、文档提交等情况进行自评和互评,最后指导教师

考核标准

根据过程和结果给出合理的评价

- 学习场所 格物楼 C246
- 教学准备 天煌 THS 实训台、电脑、软件安装、导线

### 表 3—2 教学实施内容表(学习情境描述)

学习情境 2: 电动葫芦的控制参考学时: 12

#### 专业能力目标:

学习目标 1.熟悉并掌握 S7-200PLC 基本逻辑指令,能够设计简单的梯形图程序

2.能够合理制定工作计划,完成硬件选型与检测

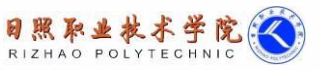

3.能够根据所设计的电气接线图,按照安全操作规范完成接线

- 4. 能把简单继电器控制电路改造成 PLC 系统
- 5. 掌握位置传感器的种类、原理等,能够根据需要选用核实的位置传感器

6.掌握系统调试和查找故障的方法,能排除简单的故障

#### 方法能力目标:

- 1、初步具有独立进行系统分析、设计、实施、评估的能力。
- 2、初步具有获取、分析、归纳、交流、使用信息和新技术的能力。
- 3、初步具有自学能力、理解能力与表达能力。
- 4、初步具有规范设计编写文档的能力

#### 社会能力目标:

- 1、具有良好的职业道德和敬业精神。
- 2、具有团队意识及妥善处理人际关系的能力。
- 3、具有沟通与交流能力。

建议使用的

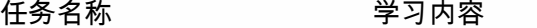

教学方法

1. S7-200PLC 基本逻辑指令使用

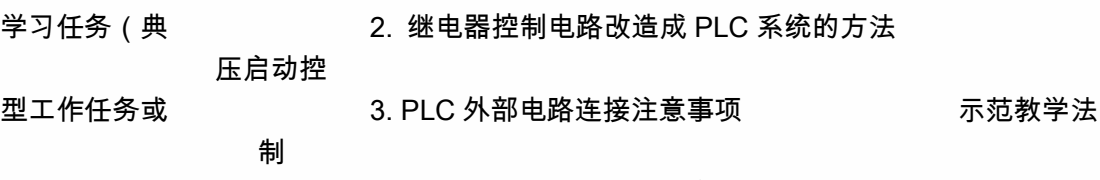

项目载体) 4. 三相异步电动机的全压启动控制 项目教学法

1.S7-200PLC 基本逻辑指令使用

引导教学法

dim

2、电机正

1、电机全

2. 继电器控制电路改造成 PLC 系统的方法

反转控制

3. PLC 外部电路连接注意事项

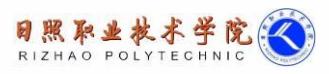

dine

4. 三相异步电动机的正反转控制

1. S7-200PLC 基本逻辑指令应用

- 2. 梯形图设计方法
- 3、电动葫
	- 3. 位置传感器的种类与选用方法
- 芦的设计
- 4.按规范连接外部电路
- 与调试
- 5. 往返运动的控制方式
- 6. 程序调试方法

从规范操作、成果展示、文档提交等情况进行自评和互评,最后指导教师

考核标准

根据过程和结果给出合理的评价

- 学习场所 格物楼 C246
- 教学准备 天煌 THS 实训台、电脑、软件安装、导线

### 表 3—3 教学实施内容表(学习情境描述)

学习情境 3: 十字路口交通灯系统的制作 参考学时: 12

#### 专业能力目标:

1.掌握定时器、计数器等指令,能够根据任务完成程序的设计

2.能够合理制定工作计划,完成硬件设计、选型与检测

3.能够根据所设计的电气接线图,按照安全操作规范完成接线

学习目标 4. 能够进行系统调试,掌握查找故障的方法,能排除常见的故障

#### 方法能力目标:

- 1、具有综合运用知识与技术从事程度较复杂的技术工作的能力。
- 2、具有独立进行系统分析、设计、实施、评估的能力。
- 3、具有获取、分析、归纳、交流、使用信息和新技术的能力。

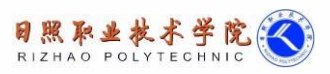

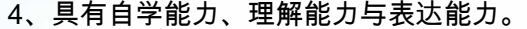

- 5、具有合理利用与支配资源的能力。
- 6、具有将知识与技术综合运用与转换的能力。
- 7. 具有规范设计编写文档的能力

#### 社会能力目标:

- 1、具有良好的职业道德和敬业精神。
- 2、具有团队意识及妥善处理人际关系的能力。
- 3、具有沟通与交流能力。

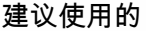

任务名称 さい 学习内容

教学方法

示范教学法

引导教学法

*DALLAS* 

Building

1.R/S 指令、定时器、计数器和比较指令使用

小灯的顺 2.梯形图编程方法

3. 电气控制线路图的绘制并接线

### 序点亮

- 学习任务(典 4.程序调试的多种方法
- 型工作任务或 简单交通
- 项目载体) 项目教学法 信号灯控 2. 输入、输出口扩展方法 1.计数器、比较指令和功能指令使用 3.电气图设计
	- 制

3.交通信号

1、数码管显示相关指令

- 灯的数码
	- 2、系统扩展的相关知识

管显示

从规范操作、成果展示、文档提交等情况进行自评和互评,最后指导教师

根据过程和结果给出合理的评价

学习场所 格物楼 C246

考核标准

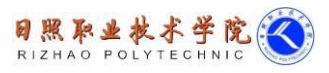

教学准备 天煌 THS 实训台、电脑、软件安装、导线

### 表 3—4 教学实施内容表(学习情境描述)

学习情境 5: 多层电梯设计 参考学时: 12

1. 了解步进控制系统相关知识,能够用步进指令编写程序实现控制要求

2.能够对较复杂系统合理制定工作计划,完成硬件设计、选型与检测

3.能够根据所设计的电气接线图,按照安全操作规范完成接线

4. 能够进行较复杂系统的调试,掌握查找排除故障的方法

5、能够对较复杂系统编写程序实现控制要求

#### 能力目标:

1、具有综合运用知识与技术从事程度较复杂的技术工作的能力。

2、具有独立进行系统分析、设计、实施、评估的能力。

学习目标 3、具有获取、分析、归纳、交流、使用信息和新技术的能力。

- 4、具有自学能力、理解能力与表达能力。
- 5、具有合理利用与支配资源的能力。

6、具有将知识与技术综合运用与转换的能力。

7. 具有规范设计编写文档的能力

#### 社会能力目标:

- 1、具有良好的职业道德和敬业精神。
- 2、具有团队意识及妥善处理人际关系的能力。

6. 3、具有沟通与交流能力。

#### 学习任务(典

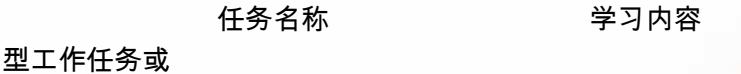

建议使用的教

学方法

dime

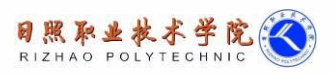

dine

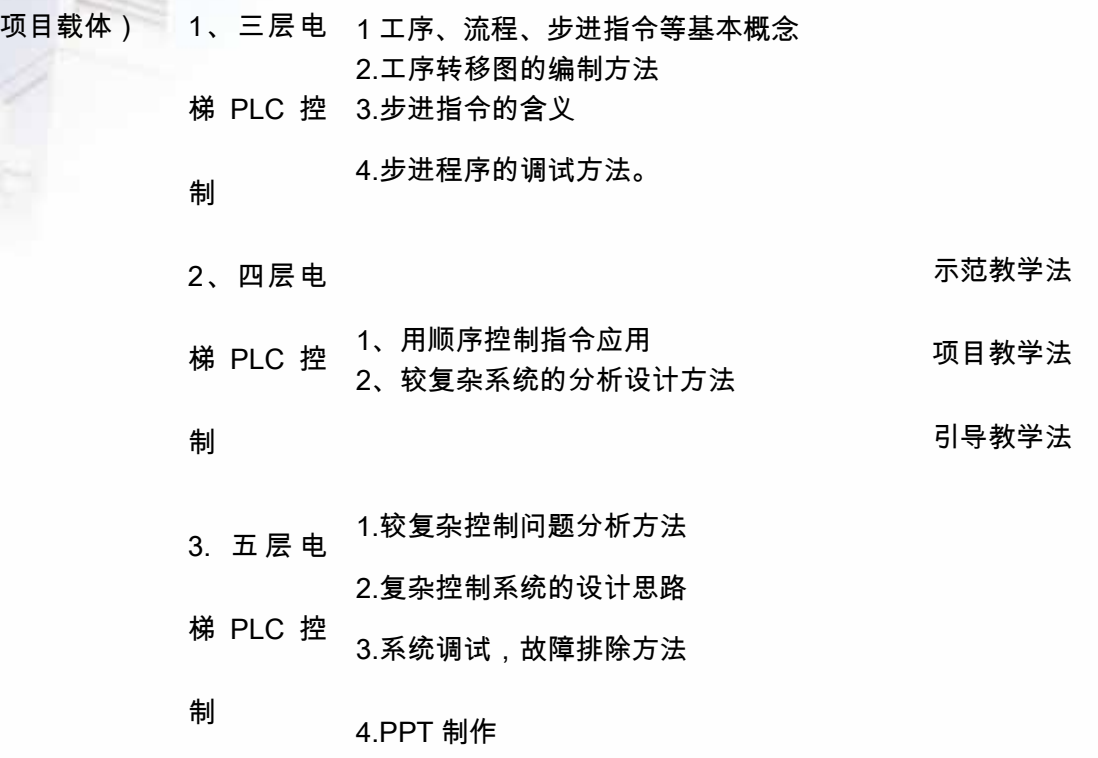

考核标准 从规范操作、成果展示、文档提交等情况进行自评和互评,最后指导教师根 据过程和结果给出合理的评价

- 学习场所 格物楼 C246
- 教学准备 天煌 THS 实训台、电脑、软件安装、导线

### 表 3—5 教学实施内容表(学习情境描述)

- 学习情境 5: PLC 组态监控参考学时:14
	- 1. 能够使用触摸屏组态软件进行设计
	- 2.了解触摸屏的相关知识,能够正确连接 PLC 和触摸屏,

学习目标 3. 能够合理制定工作计划,综合应用 S7-200 系列 PLC 编程指令,设计梯 形图程序

4. 掌握 PLC 与触摸屏联机调试方法和故障查找排除方法

### 方法能力目标:

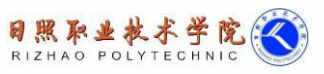

- 1、具有综合运用知识与技术从事程度较复杂的技术工作的能力。
- 2、具有独立进行系统分析、设计、实施、评估的能力。
- 3、具有获取、分析、归纳、交流、使用信息和新技术的能力。
- 4、具有自学能力、理解能力与表达能力。
- 5、具有合理利用与支配资源的能力。
- 6、具有将知识与技术综合运用与转换的能力。
- 7. 具有规范设计编写文档的能力

#### 社会能力目标:

- 1、具有良好的职业道德和敬业精神。
- 2、具有团队意识及妥善处理人际关系的能力。
- 7. 3、具有沟通与交流能力。

建议使用的

diam

#### 任务名称 きんじょう 学习内容

教学方法

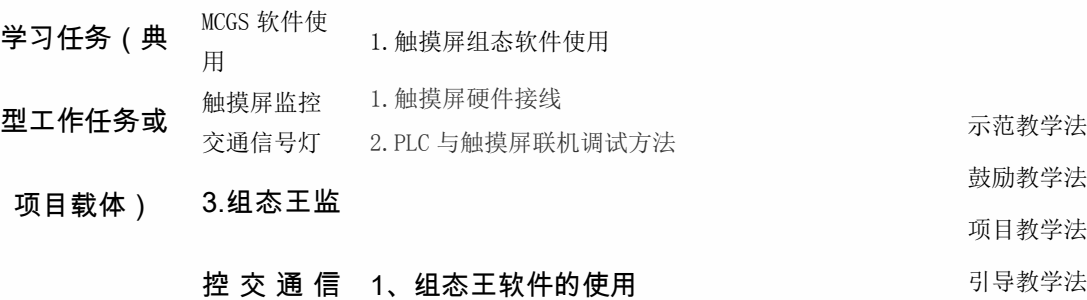

#### 号灯

考核标准 从规范操作、成果展示、文档提交等情况进行自评和互评,最后指导教师 根据过程和结果给出合理的评价

- 学习场所 格物楼 C246
- 教学准备 天煌 THS 实训台备、电脑、软件安装、导线、触摸屏

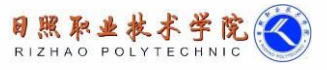

dine

### 表 3—6 教学实施内容表(学习情境描述)

学习情境 6: 自动生产线 PLC 控制系统设计、安装与调试参考学时: 26

1. 了解 YL-335 自动生产线,掌握步进电机及驱动器的相关知识,能够对

较步进电机接线

2.掌握光电传感器、磁性开关等常用传感器,能根据需要选择并规范安装

3.掌握气动元件设备,能够绘制气动回路图,并按规范安装

4.掌握高速脉冲指令,能够用位控向导编程方法实现 PLC 控制步进电机启 动、停止、速度和方向

5. 掌握网络读写指令,PPI 通信协议,能够用网络向导编程方法组建 PLC

网络

6.能够根据所设计的电气接线图,按照安全操作规范完成接线

7. 能够进行较复杂系统的调试方法,掌握查找排除故障的方法

学习目标

#### 方法能力目标:

- 1、具有综合运用知识与技术从事程度较复杂的技术工作的能力。
- 2、具有独立进行系统分析、设计、实施、评估的能力。
- 3、具有获取、分析、归纳、交流、使用信息和新技术的能力。
- 4、具有自学能力、理解能力与表达能力。
- 5、具有合理利用与支配资源的能力。
- 6、具有将知识与技术综合运用与转换的能力。
- 7. 具有规范设计编写文档的能力

#### 社会能力目标:

1、具有良好的职业道德和敬业精神。

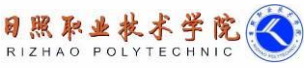

honrun Building

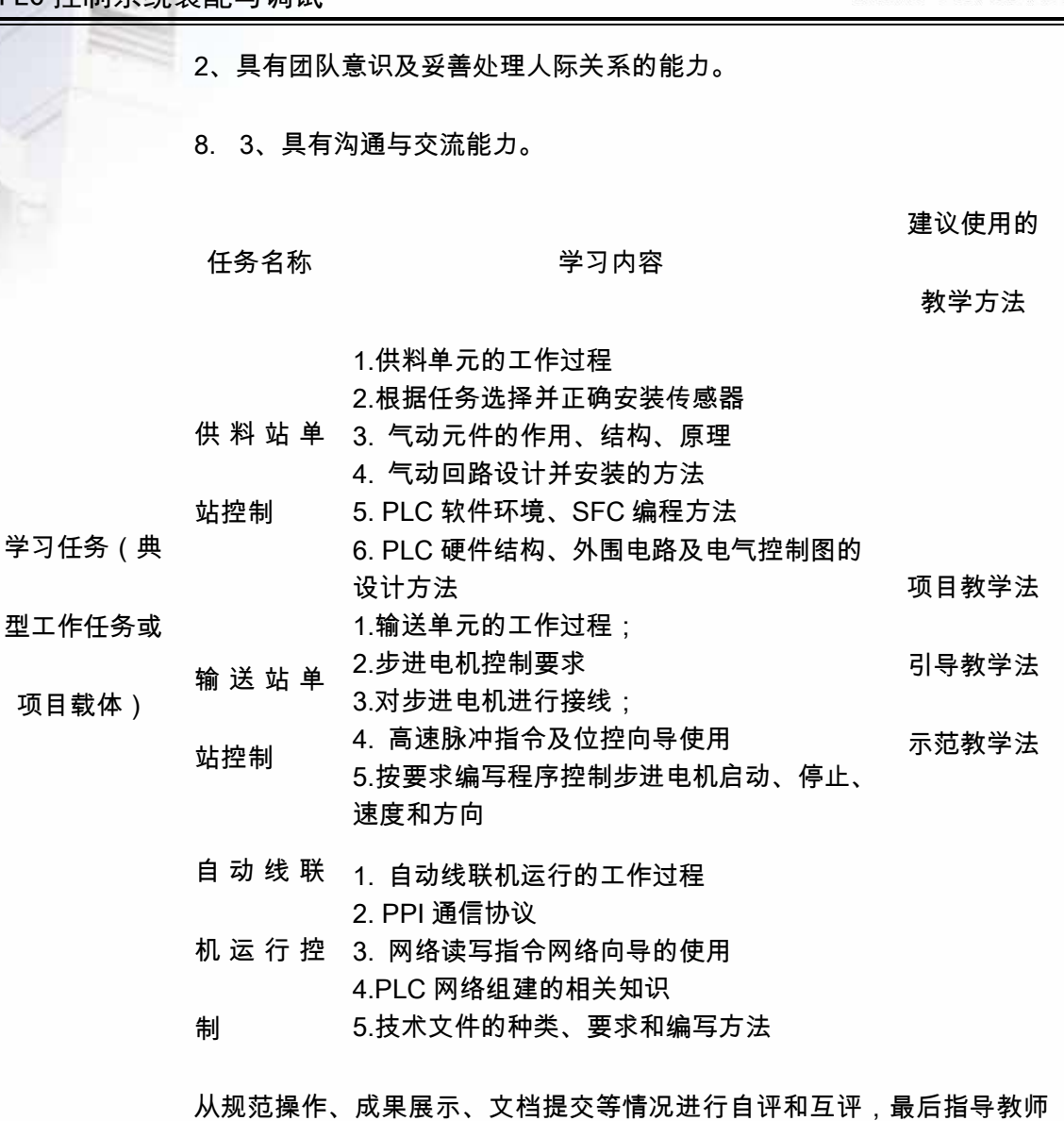

#### 考核标准

根据过程和结果给出合理的评价

- 学习场所 格物楼 FMS 实训室
- 教学准备 YL-335A 自动线设备、电脑、软件安装、导线

## (三)实施方法

采用六步教学法,教师示范和学生分组操作训练互动,学生提问与教师解答、指导有机结合,

让学生在教、学、做的过程中,认识简单工业控制系统的安装和调试方法的理论与掌握操作技能。

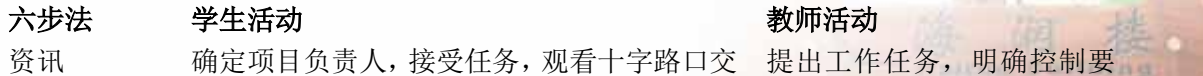

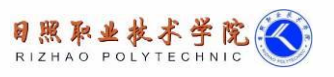

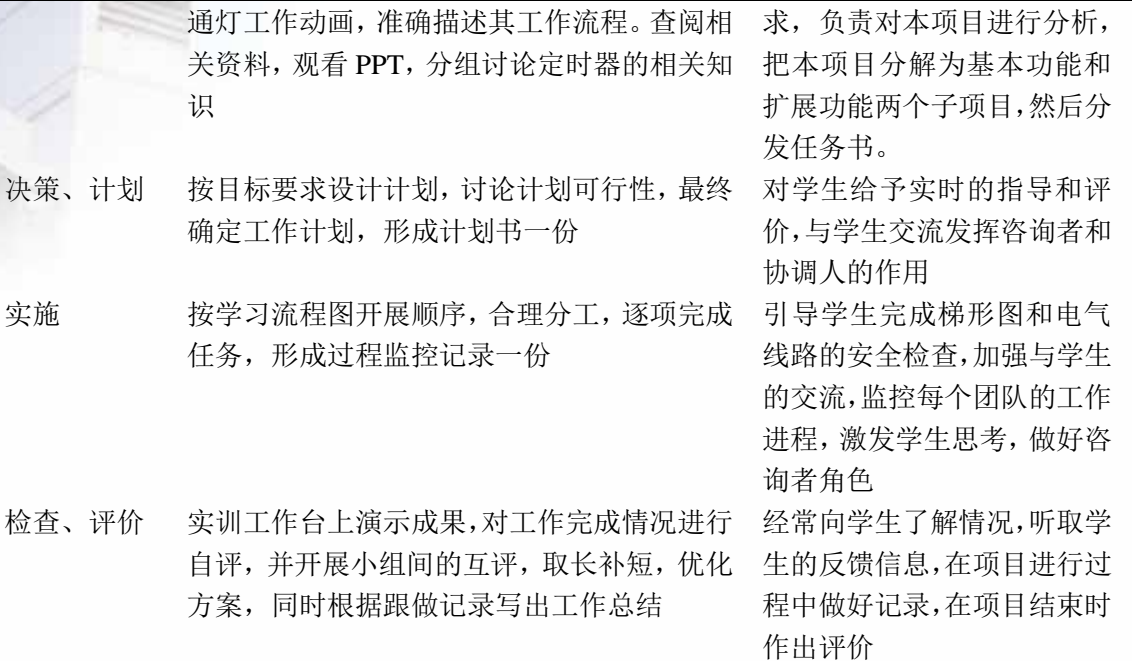

### (四)实施建议

1、教学方法

本课程教学的关键是现场教学或模拟情境教学,以工作任务活动为载体,课堂教学 设置若干个工作任务活动的工作场景,在教学过程中,教师示范和学生分组操作训练互 动,学生提问与教师解答、指导有机结合,让学生在教、学、做的过程中,认识简单工 业控制系统的安装和调试方法的理论与掌握操作技能。要紧密结合高级职业技能证书的 考证,加强考证的实操项目的训练,在实践实操过程中,使学生掌握职业技能,提升职 业素养,提高职业道德。

在教学过程中,教师应立足于加强学生实际操作能力的训练,充分利用行业、企业 的资源,采用项目教学,以工作任务引领提高学生学习兴趣,激发学生的成就动机,要 应用教学录像片、多媒体、投影等教学资源辅助教学,帮助学生理解职业活动的过程, 整个教学过程采用六步法教学。

(1)项目教学法

每个学习情境都是一个完整的项目。在教学过程中,以一个简单的项目引入,知识 储备,最后以团队的形式共同实施一个完整的工作项目,每个学习情境都有确定的项目 任务,制定计划,实施计划,检查和评估,故障诊断和技术应用等。

(2)鼓励教学法

为积极调动学生学习兴趣,激发创新意识,培养团队协作能力,采用鼓励教学法。 在检查和评价阶段,每个团队进行汇报,然后进行自评和互评,用成绩刺激团队协作。 同时教师还要提出问题或设置故障,检验学生掌握知识的程度,对表现好的团队给予鼓 励。

2.、教学实训条件

配置一体化教室,配有模拟实训设备和软件,完整的 PLC 用户手册、变频器手册 及各式各样的传感电器和控制电器样本。

(1)天煌 THS 实训台 30 台:用于逻辑控制实训,可作基本指令练习、喷泉控制、 舞台灯光控制、十字路口交通灯演示、传送带运输控制、三层电梯 PLC 控制、模拟量 PID 控制等 10 个左右的演示实验。

(2)浙江亚龙 335A:主要用于机械手实训、PLC 组网控制、组态软件的监控。

(3)FESTO MPS500:共十个站,其中用于控制的 PLC 是 S7-300 系列,另外还 配备三菱机械手、Wincc 监控系统等,满足学生的进阶学习,同时还为师生提供了创新 平台。

(4)校内工厂日照海大自动化科技有限公司:学生在工厂可以参与具体的产品设 计,包括电气线路接线,PLC 编程等,通过典型项目的训练提高学生动手能力和职业素 养。

3.、课程考评方法

dine

(1)改革传统的学生评价手段和方法,采用阶段评价,目标评价,项目评价,理论 与实践一体化评价模式。

(2)关注评价的多元性,结合课堂提问、学生作业、平时测验、实验实训、综合实 践及考试情况,综合评价学生成绩。

专业能力考核配分评分标准

| 序号             | 项目               | 配<br>分         | 评分标准                                    | 扣<br>分 |
|----------------|------------------|----------------|-----------------------------------------|--------|
| $\mathbf{1}$   | 制定工作计<br>划       | 6              | 制定工作计划格式不正确, 项目不齐全,<br>安排不合理,每处扣1分。     |        |
| 2              | 主电路设计            | $\overline{7}$ | 主电路设计不正确, 每处扣 2 分, 设计不<br>优化,每处扣1分。     |        |
| 3              | 控制电路设<br>计       | $\overline{7}$ | 控制电路设计不正确, 每处扣 2 分, 设计不优化,<br>每处扣1分。    |        |
| $\overline{4}$ | 程序设计编<br>录传送     | 10             | 程序设计、编录、传送过程中, 每出现一次问题扣2<br>分。          |        |
| 5              | 主电路安装            | 10             | 主电路安装结束验收时,每错一处扣2分。                     |        |
| 6              | 控制电路安<br>装       | 10             | 控制电路安装结束验收时, 每错一处扣2分。                   |        |
| $\overline{7}$ | 控制电路运<br>行调试     | 10             | 控制电路运行调试中, 每出现一次问题扣2分。                  |        |
| 8              | 整体系统运<br>行调试     | 10             | 整体系统运行调试中, 每出现一次问题扣2分。                  |        |
| 9              | 程序优化             | 4              | 依控制程序设计优化程度酌情扣分                         |        |
| 10             | 规定时间内<br>未完成工作任务 |                | 若在规定时间内未完成工作任务, 则依据未完成工<br>作任务的百分比等值扣分。 |        |
| 11             | 工具使用             | 5              | 工具使用不正确、不规范,每次扣1分。                      |        |
| 12             | 技能操作             | 5              | 技能操作不正确、不规范,每次扣1分。                      |        |
| 13             | 展示交流             | 4              | 依展示、讲解、交流状况酌情扣分。                        |        |
| 14             | 整理技术文<br>件       | 4              | 技术文件整理不到位、不规范, 扣2分                      |        |
| 15             | 环境保护意<br>识       | $\overline{4}$ | 环境保护意识不到位,不注意卫生扣 2 分。工作台<br>整理不规范, 扣2分。 |        |

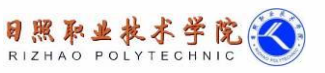

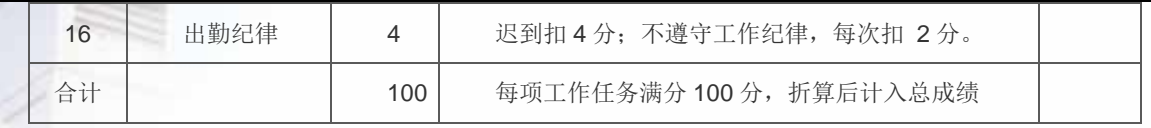

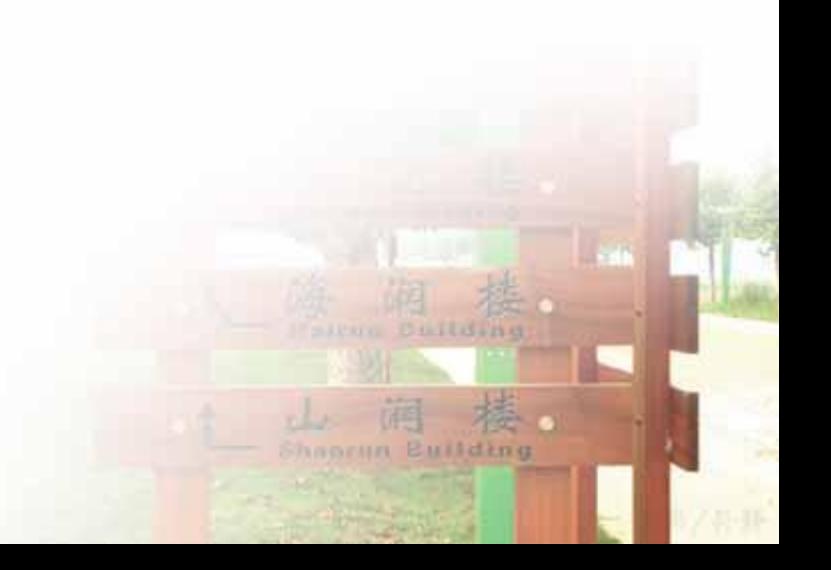